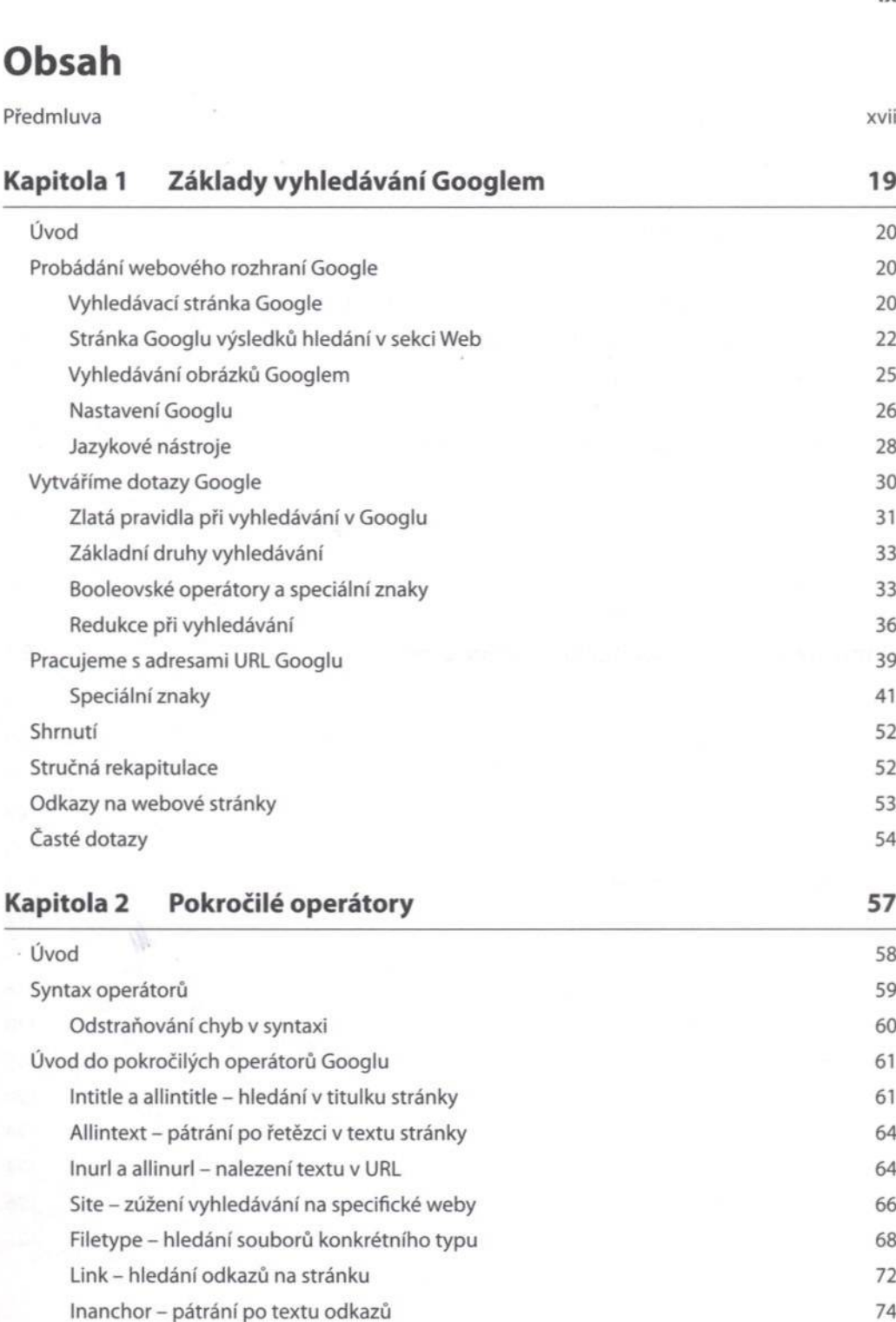

Cache - zobrazení archivované verze stránky 75

**ix**

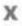

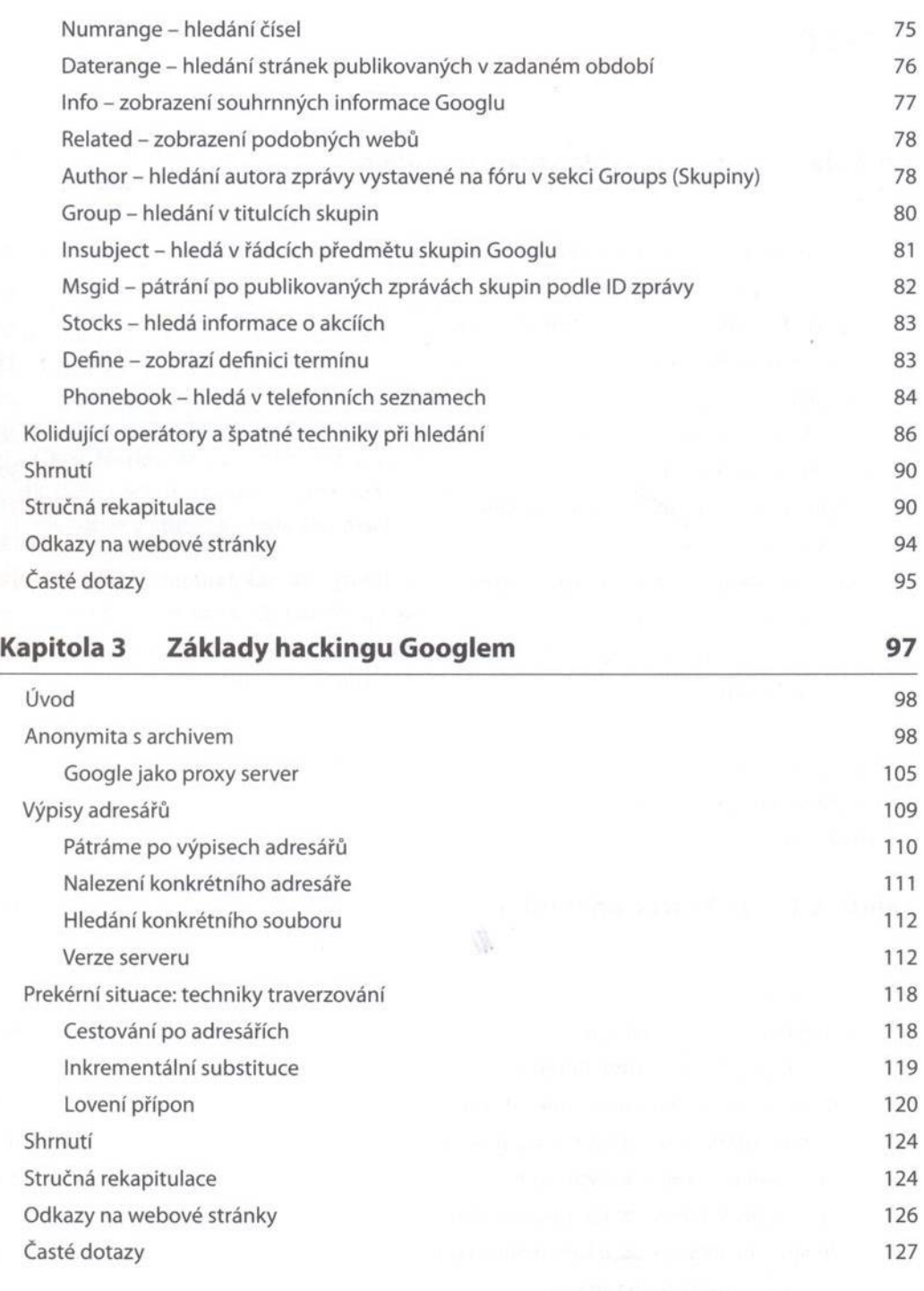

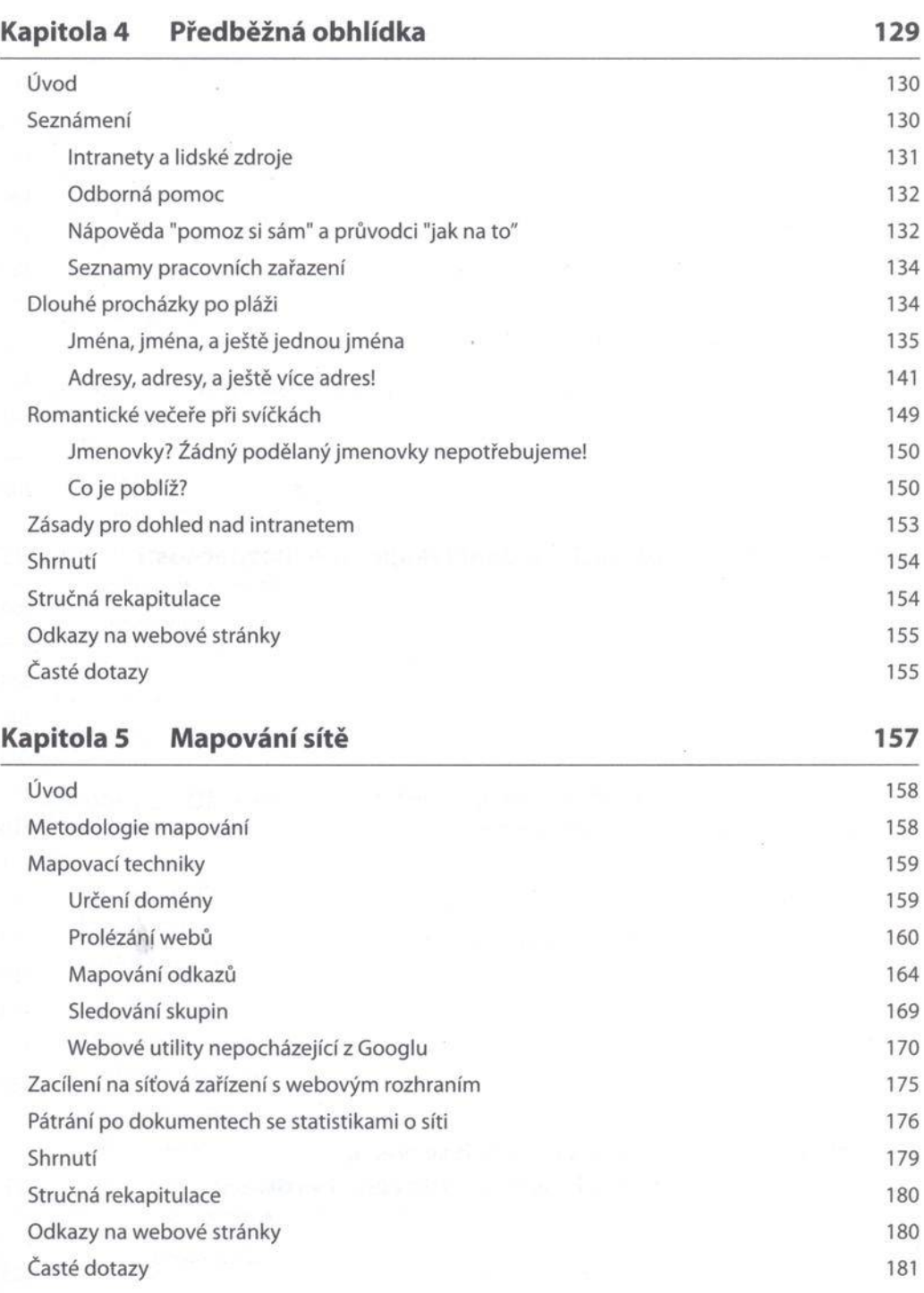

**xi**

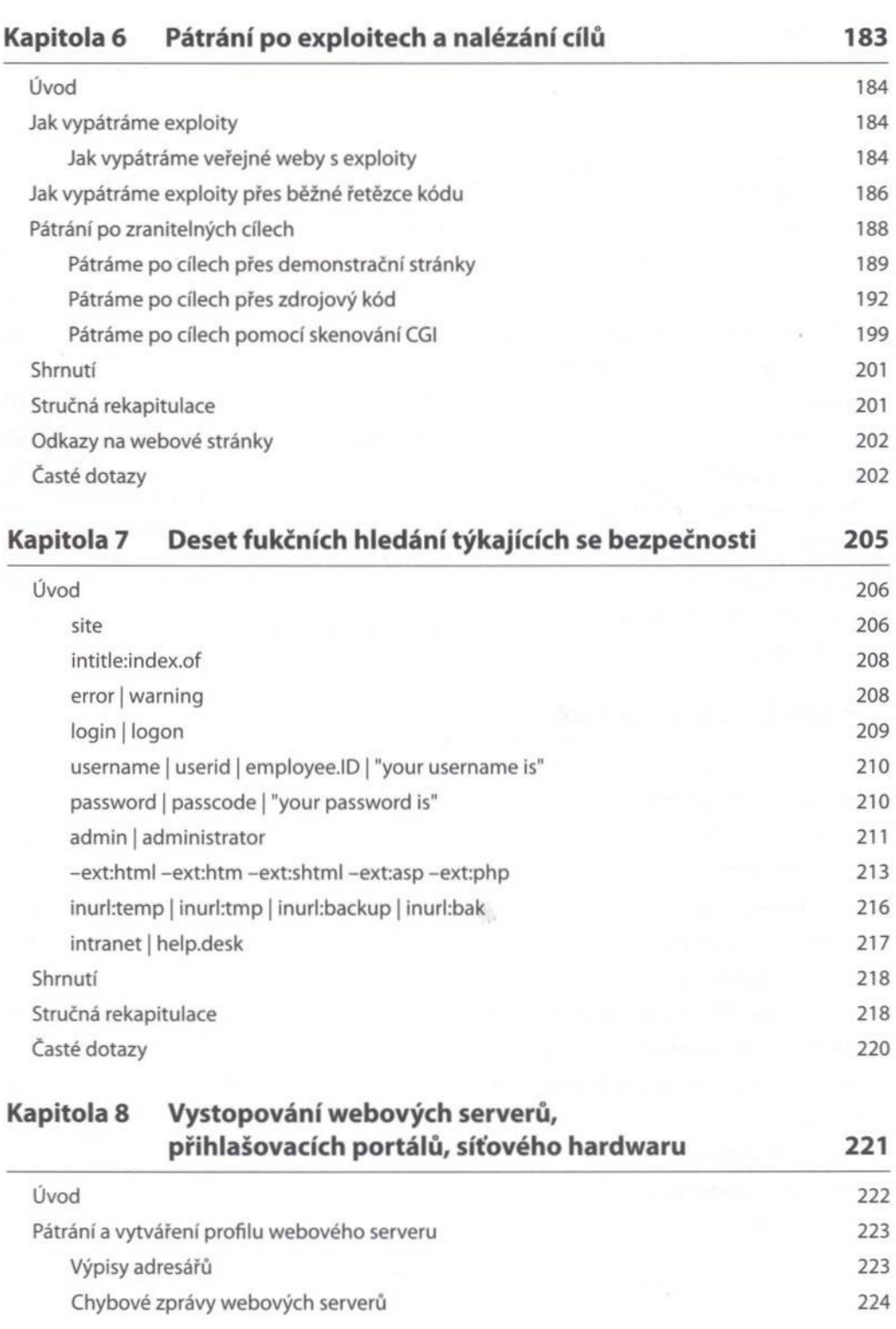

**xii**

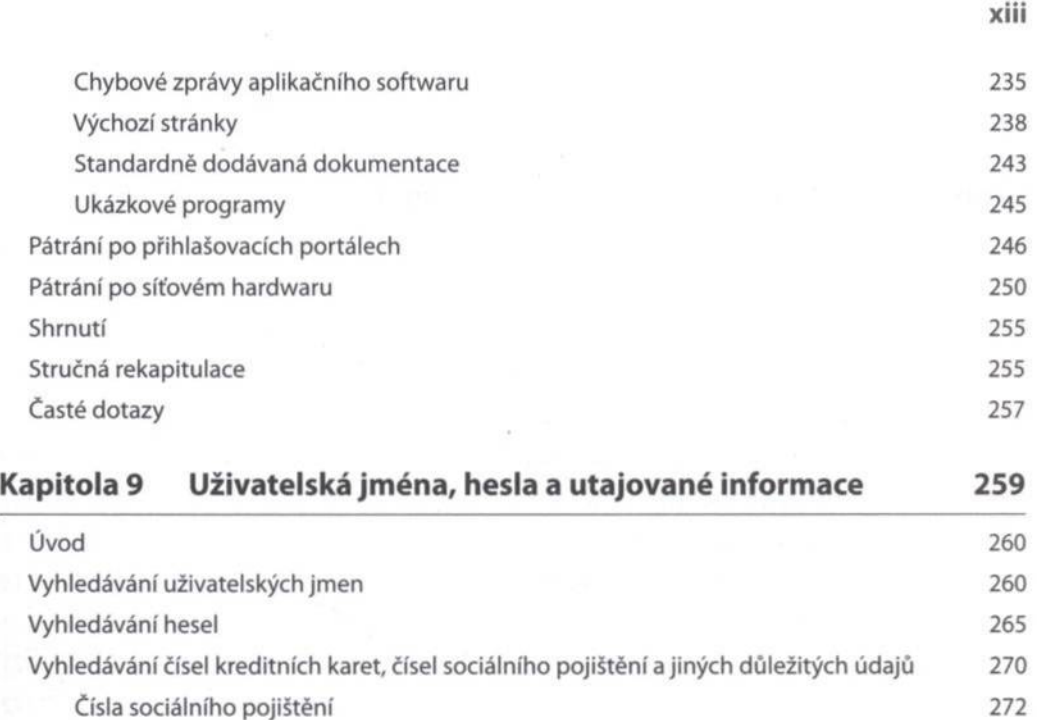

O sobní údaje týkající se financí 273 Vyhledávání dalších pikantních inform ací 274 Stručná rekapitulace 278 Časté dotazy 280

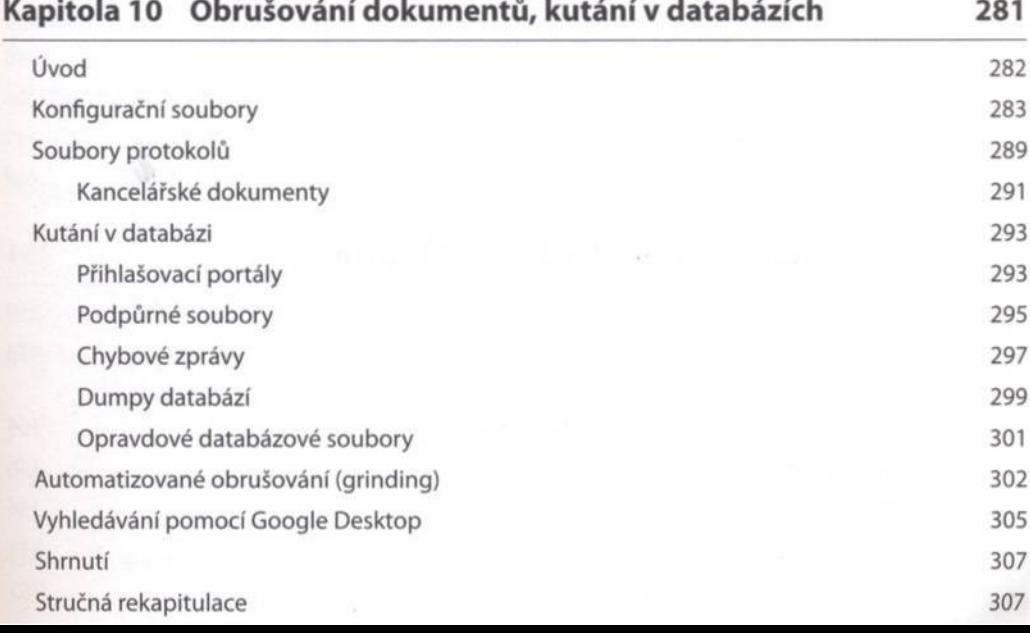

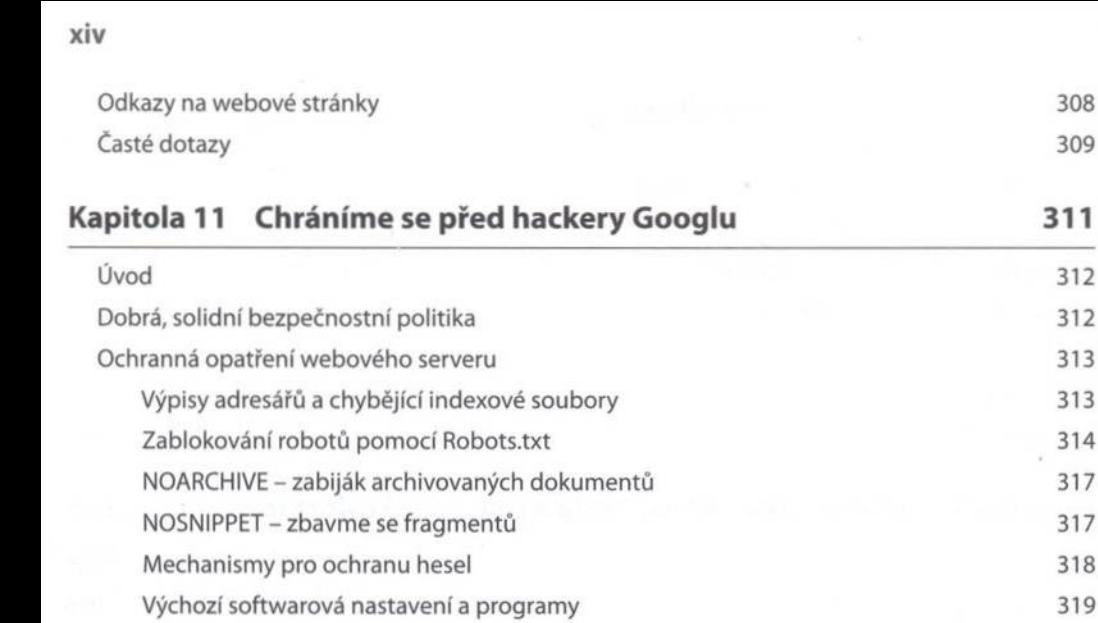

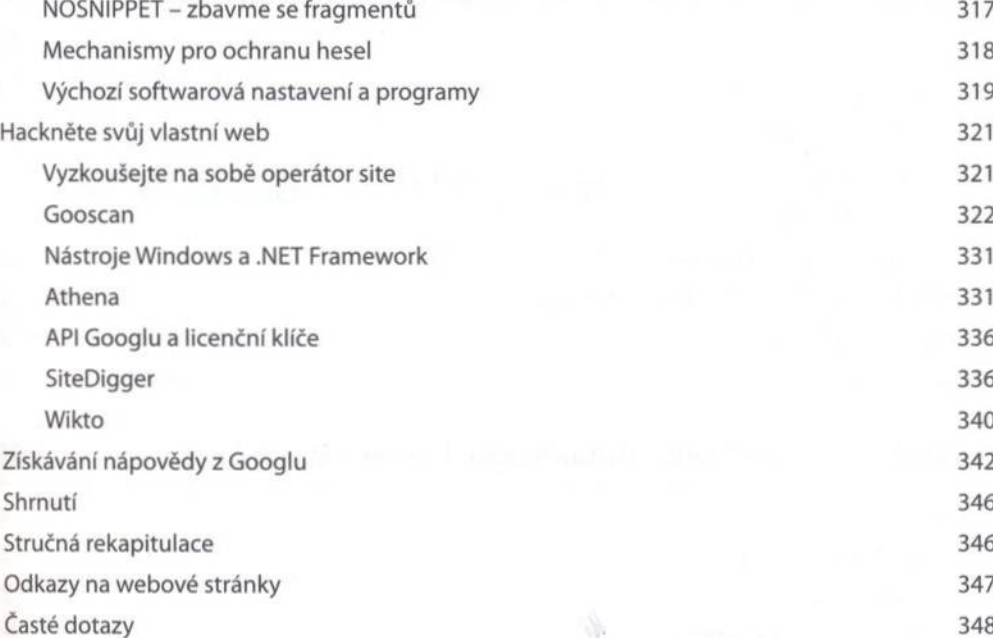

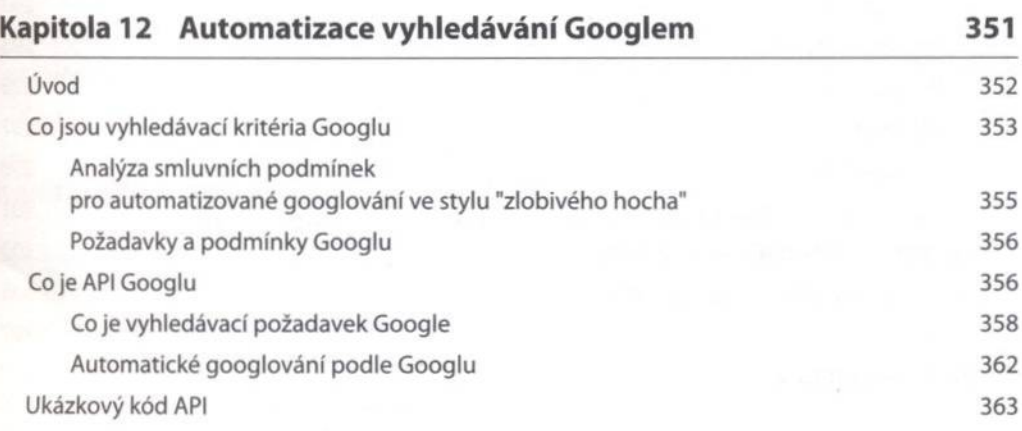

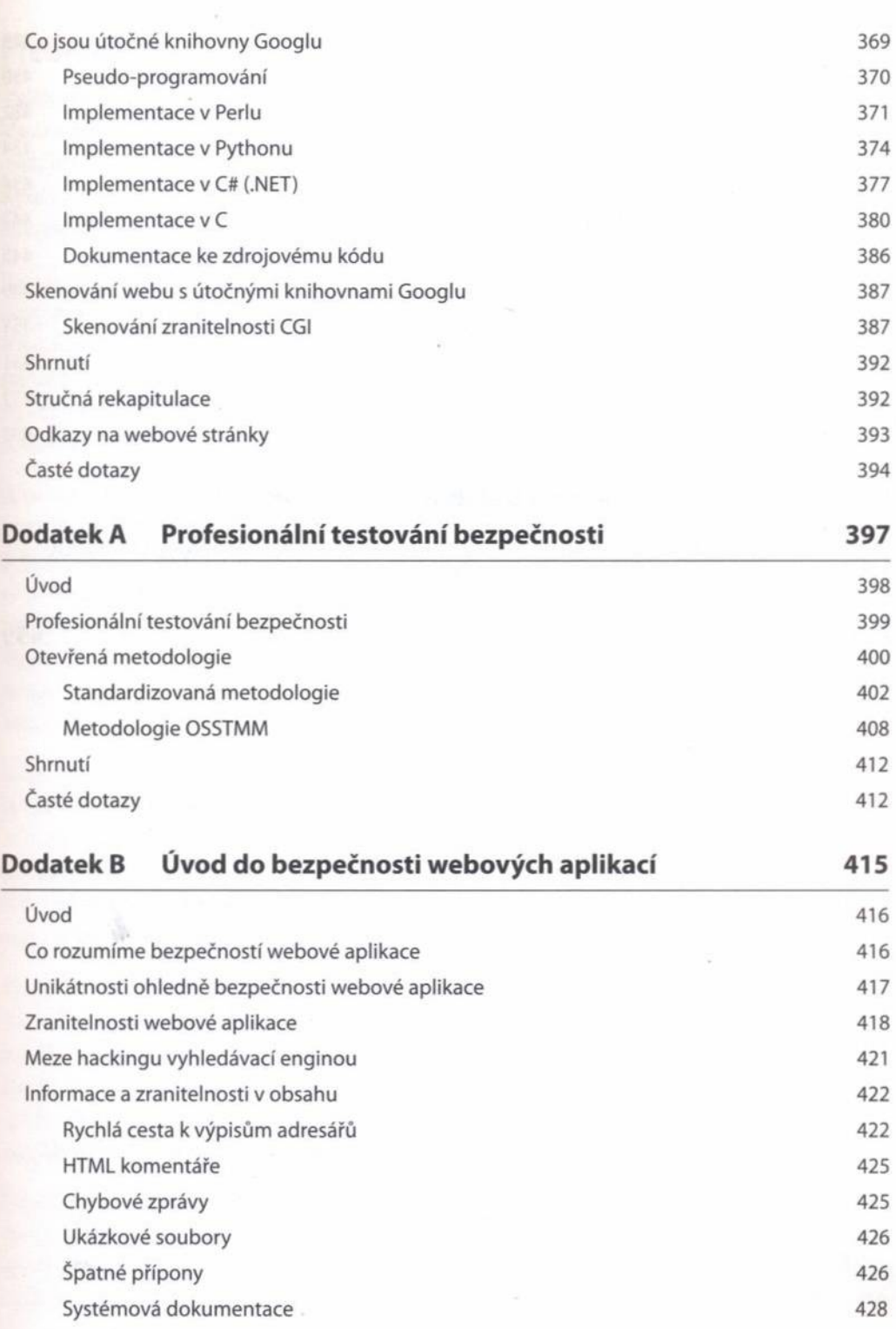

**XV**

**xvi**

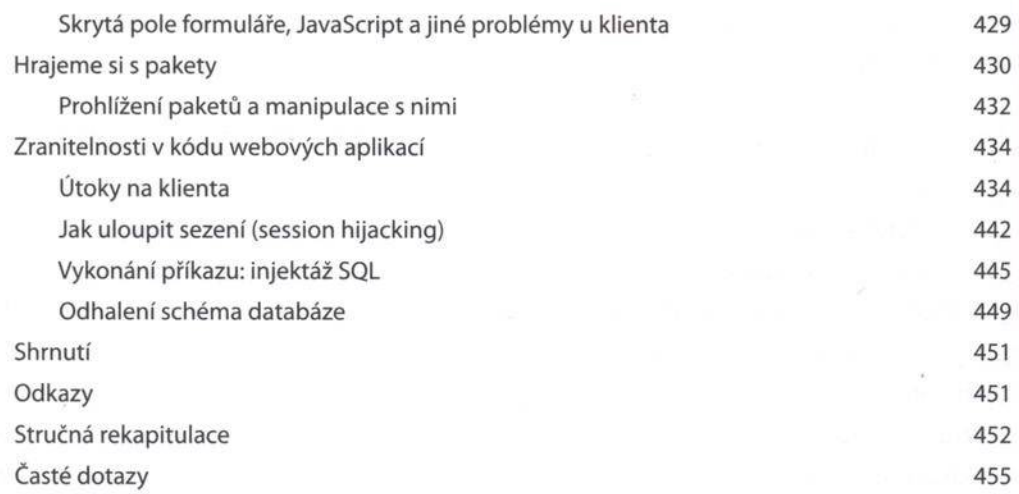

## **Dodatek С Google Hacking Database**

Mnoho rozšířených tabulek a další nástroje pro pen-testy najdete na webových stránkách Syngress Solutions (www.syngress.com/solutions).

## **Rejstřík 459**